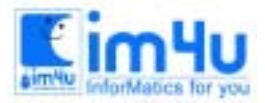

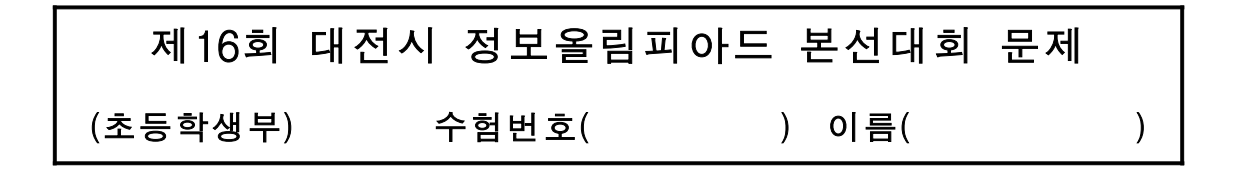

## [문제 1] 생산 시간 측정

한 공장에서 동일한 제품 j개를 만들려고 한다. 이 제품을 만들 수 있는 서로 다른 기계가 a개 있다고 하고 각각의 기계에서 제품을 만드는데 사용되는 시간이 c1, c2, ... , ca 로 서로 다르다고 한다. 이 때 j개를 생산하는데 들어가는 가장 작은 시간값인 ct를 구하는 프로그램을 작성하라. j의 범위는 [1, 100], a의 범위는 [1, 10]이 가능한 값이고, 예로 사용될 in.txt와 out.txt는 다음과 같다.

in.txt

j a c1 c2 ... ca 예 5 3 1 3 4 out.txt ct 예

4

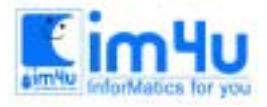

정보영재교육센터

한국정보과학아카데미(주) 전화 : 02)542-6707 http://www.im4u.co.kr

## [문제 2] 반복횟수 측정

 다음과 같이 연속된 숫자가 주어질 때 2회 이상 반복적으로 나오는 숫자 묶음과 그 반복 횟수를 계산하는 (숫자 묶음: 반복회수) 프로그램을 작성하여라.

in.txt

2 3 4 2 2 3 4 2 2 3 4 2 out.txt

(2: 6) (3: 3) (4: 3) (2 3: 3) (3 4: 3) (4 2: 3) (2 2: 2) (2 3 4: 3) (3 4 2: 3) (4 2 2: 2) (2 2 3: 2) (2 3 4 2: 3) (3 4 2 2: 2) (4 2 2 3: 2) (2 2 3 4: 2) (2 3 4 2 2: 2) (3 4 2 2 3: 2) (4 2 2 3 4: 2) (2 2 3 4 2: 2) (2 3 4 2 2 3: 2) (3 4 2 2 3 4: 2) (4 2 2 3 4 2: 2) (2 3 4 2 2 3 4: 2) (3 4 2 2 3 4 2: 2) (2 3 4 2 2 3 4 2: 2)

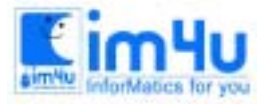

정 보 영 재 교 육 세 터

#### [문제 3] 합격자 선별 프로그램

H 대학교에서 35명의 학생을 선발하려 한다. H 대학교의 학과는 전산, 전자, 토목 3개의 학과가 있다고 가정하자. H 대학에 응시한 학생은 50명이며, 응시 생들은 제1지망과 제2지망으로 학과를 선택할 수 있다. 응시생들의 데이터는 sungjuk.dat라는 파일에 들어있다. 다음 조건에 맞도록 합격자를 선발하는 프로그램을 작성하시오.

<입력형식> sungjuk.dat 파일의 내용

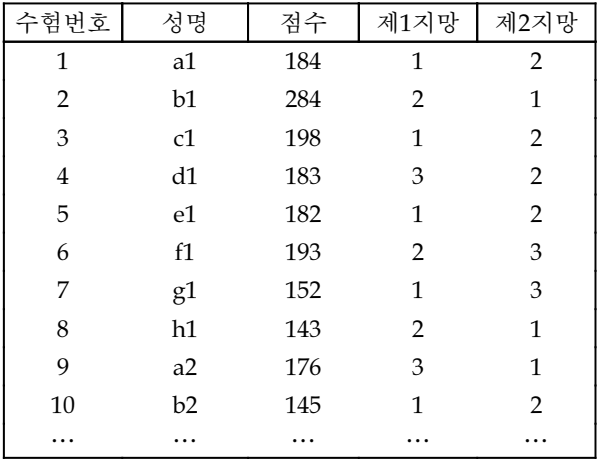

<처리조건>

① 학과별 모집 인원 및 코드는 다음 표와 같다.

| 학과   | 전산과 | 전자과 | 토목과 |
|------|-----|-----|-----|
| 코드   |     |     |     |
| 모집인원 | 15  | 10  | 10  |

- ② 총 학생 수는 50명 이내로 한다.
- ③ 제1지망을 먼저 합격자를 선택한 후 미달인 경우 제2지망에서 합격자를 선택한다.
- ④ 합격자 명단은 학과별로 출력하되 수험번호순으로 출력한다.
- (단, 제1지망, 제2지망을 구분하지 않는다.)
- ⑤ 보결(합격 대기)자는 3명으로 한다.
	- (단, 보결자는 불합격자 중에서 성적순으로 제1지망 학생을 먼저 선발한 후 3명이 되지 않을 경우 제2지망 학생 으로 보충한다.
		- 보결자는 제1지망 성적순 그리고 제2지망 성적순으로 출력한다.
		- 보결자는 중복 될 수 있다. )

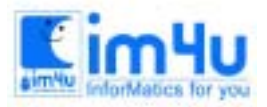

정 보 영 재 교 육 세 터

한국정보과학아카데미(주) 전화 : 02)542-6707 http://www.im4u.co.kr

[프로그램 수행 결과] ① sungjuk.dat 라는 데이터 파일(data file)을 입력받는다. ex) Enter input datafile : ② 프로그램 수행 결과는 다음과 같다. \*\*\*\*\*\*\*\*\*\*\*\*\*\*\*\*\*\*\*\*\*\*\*\*\*\*\*\*\*\*\*\*\*\*\*\*\*\*\*\*\*\*\*\*\*\*\*\*\*\* 지 원 자 현황 : 1(전산, 전자, 토목) 합 격 자 현황 : 2(전산), 3(전자), 4(토목) 학과별 합격 대기자 : 5 프 로 그 램 종료 : 0 \*\*\*\*\*\*\*\*\*\*\*\*\*\*\*\*\*\*\*\*\*\*\*\*\*\*\*\*\*\*\*\*\*\*\*\*\*\*\*\*\*\*\*\*\*\*\*\*\*\* Enter Job Number :  $1 \quad \text{or}$ Enter any key  $\boxminus$ \*\* 학과 \*\* \*\* 정원 \*\* \*\* 지원 \*\* */\** 제*1*지망 학생만 계산된다 *. \*/* 전산 15 29 전자 10 15 토목 10 6 Enter any key  $\boxminus$ \*\*\*\*\*\*\*\*\*\*\*\*\*\*\*\*\*\*\*\*\*\*\*\*\*\*\*\*\*\*\*\*\*\*\*\*\*\*\*\*\*\*\*\*\*\*\*\*\*\* 지 원 자 현황 : 1(전산, 전자, 토목) 합 격 자 현황 : 2(전산), 3(전자), 4(토목) 학과별 합격 대기자 : 5 프 로 그 램 종료 : 0 \*\*\*\*\*\*\*\*\*\*\*\*\*\*\*\*\*\*\*\*\*\*\*\*\*\*\*\*\*\*\*\*\*\*\*\*\*\*\*\*\*\*\*\*\*\*\*\*\*\* Enter Job Number : 2  $\Box$ \*\* 학과 \*\* • \*\* 번호 \*\* \*\*\* 이름 \*\*  $7/2$ 산  $1$  a1<br>전산 3 c1 ......<sup>-</sup> <생략> ..... \*\*\*\*\*\*\*\*\*\*\*\*\*\*\*\*\*\*\*\*\*\*\*\*\*\*\*\*\*\*\*\*\*\*\*\*\*\*\*\*\*\*\*\*\*\*\*\*\*\* 지 원 자 현황 : 1(전산, 전자, 토목) 합 격 자 현황 : 2(전산), 3(전자), 4(토목) 학과별 합격 대기자 : 5 프 로 그 램 종료 : 0 \*\*\*\*\*\*\*\*\*\*\*\*\*\*\*\*\*\*\*\*\*\*\*\*\*\*\*\*\*\*\*\*\*\*\*\*\*\*\*\*\*\*\*\*\*\*\*\*\*\* Enter Job Number :  $5 \quad \text{...}$ \*\*\*\*\*\* 후보자 명단 \*\*\*\*\*\* \*\*\*\*\*\*\*\*\*\*\* 전산 \*\*\*\*\*\*\*\*\*\* 번호: 47 이름:g6 ....... <생략> ..... \*\*\*\*\*\*\*\*\*\*\* 전자 \*\*\*\*\*\*\*\*\*\* 번호 : 29 이름 : e4 ...... <생략> .... \*\*\*\*\*\*\*\*\*\*\* 토목 \*\*\*\*\*\*\*\*\*\* \*\*\*\*\*\*\* 후보자 없음 \*\*\*\*\*\* /\* 1차 지원자와 2차 지원자가 모집인원보다 적은 경우 \*/ Enter any key  $\Box$ \*\*\*\*\*\*\*\*\*\*\*\*\*\*\*\*\*\*\*\*\*\*\*\*\*\*\*\*\*\*\*\*\*\*\*\*\*\*\*\*\*\*\*\*\*\*\*\*\*\* 지 원 자 현황 : 1(전산, 전자, 토목) 합 격 자 현황 : 2(전산), 3(전자), 4(토목) 학과별 합격 대기자 : 5 프 로 그 램 종료 : 0 \*\*\*\*\*\*\*\*\*\*\*\*\*\*\*\*\*\*\*\*\*\*\*\*\*\*\*\*\*\*\*\*\*\*\*\*\*\*\*\*\*\*\*\*\*\*\*\*\*\* Enter Job Number :  $\underline{0}$   $\boxed{\ominus}$ This program end

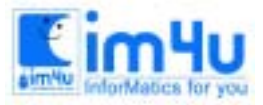

# 정보 영재 교육 센 터

한국정보과학아카데미(주) 전화 : 02)542-6707 http://www.im4u.co.kr

# [별첨 1-1] 지원자 현황

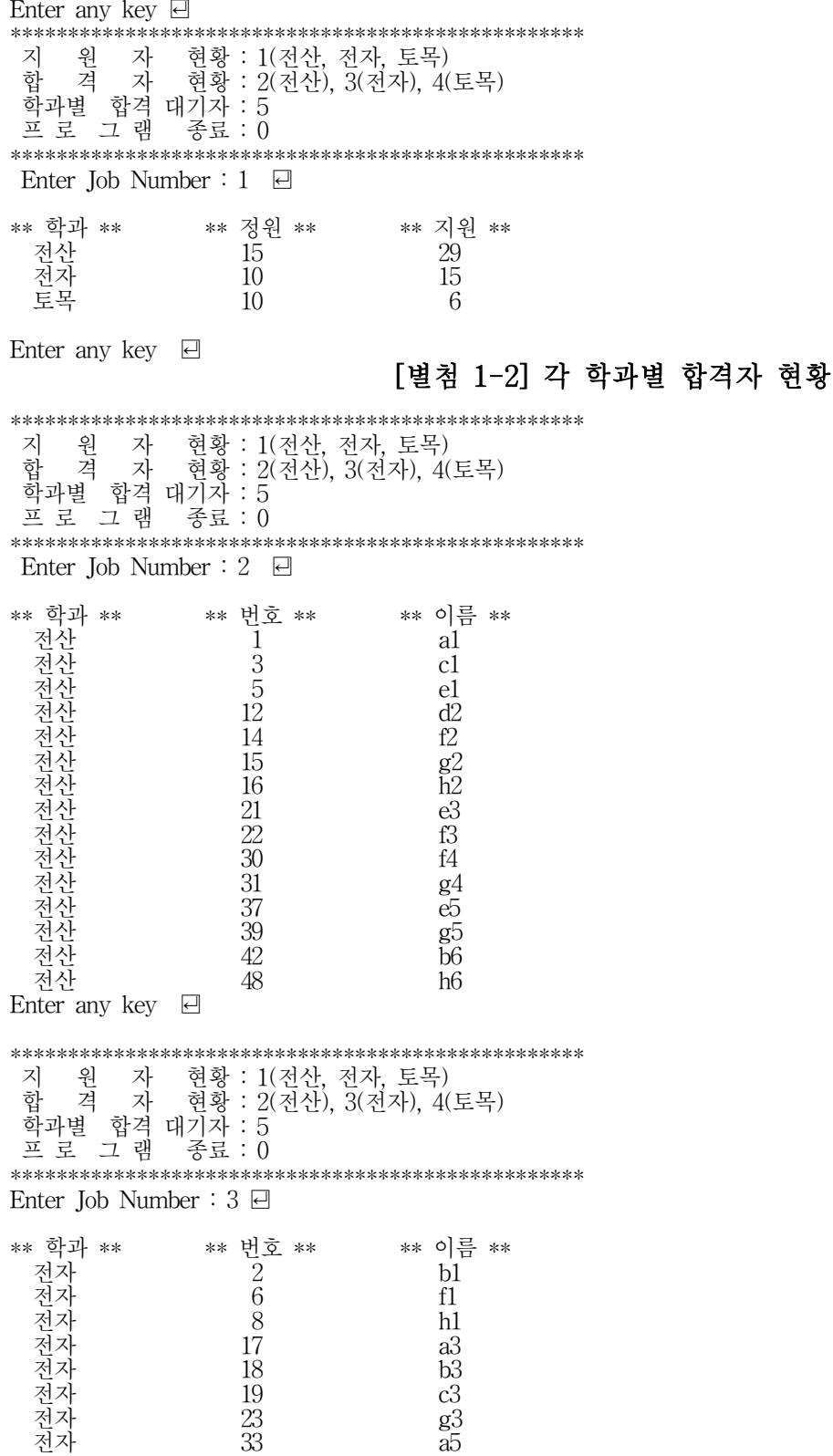

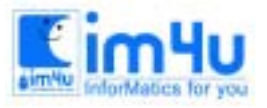

정 보 영 재 교 육 센 터

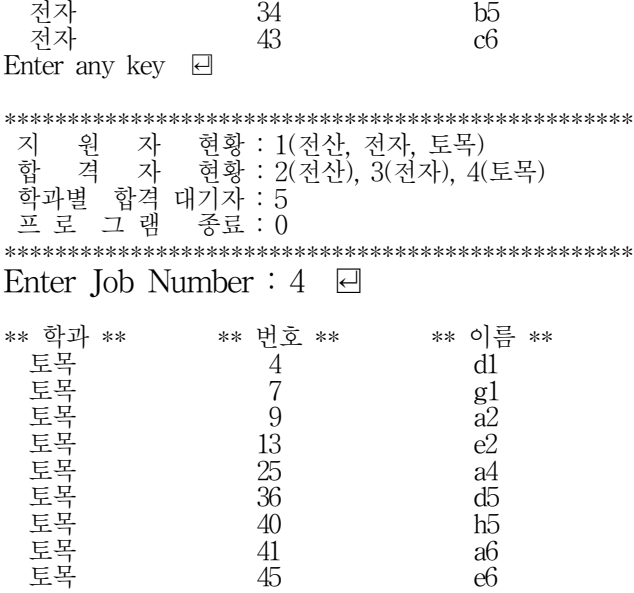

Enter any key  $\Box$ 

## [별첨 1-3] 각 학과별 합격 대기자 현황

\*\*\*\*\*\*\*\*\*\*\*\*\*\*\*\*\*\*\*\*\*\*\*\*\*\*\*\*\*\*\*\*\*\*\*\*\*\*\*\*\*\*\*\*\*\*\*\*\*\* 지 원 자 현황 : 1(전산, 전자, 토목) 합 격 자 현황 : 2(전산), 3(전자), 4(토목) 학과별 합격 대기자 : 5 프 로 그 램 종료 : 0 \*\*\*\*\*\*\*\*\*\*\*\*\*\*\*\*\*\*\*\*\*\*\*\*\*\*\*\*\*\*\*\*\*\*\*\*\*\*\*\*\*\*\*\*\*\*\*\*\*\* Enter Job Number :  $5 \quad \Box$ \*\*\*\*\*\*\* 후보자 명단 \*\*\*\*\*\*\*\* \*\*\*\*\*\*\*\*\*\*\* 전산 \*\*\*\*\*\*\*\*\*\* - 이름 : g6<br>- 이름 : b2<br>- 이름 : c5 번호 : 10 - 이름 : b2 번호 : 35 이름 : c5 \*\*\*\*\*\*\*\*\*\*\* 전자 \*\*\*\*\*\*\*\*\*\* 번호 : 29 - 이름 : e4 번호 : 11 - 이름 : c2 번호 : 20 이름 : d3 \*\*\*\*\*\*\*\*\*\*\* 토목 \*\*\*\*\*\*\*\*\*\* \*\*\*\*\*\*\*\*\*\* 후보자 없음 \*\*\*\*\*\*\*\*\*

Enter any key  $\Box$ 

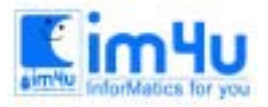

정 보 영 재 교 육 센 터

한국정보과학아카데미(주) 전화 : 02)542-6707 http://www.im4u.co.kr

## [문제 4] 타일깔기(시간, 비용계산)

한 사람이 직사각형 바닥에 타일을 깔려고 한다. 타일은 두 가지 크기의 종류가 있다. A 타일은 가로 11cm 세로 11cm인 정사각형이고, B 타일은 가로 3cm 세로 3cm인 정사각형이다. 그리고 타일과 타일 사이, 직사각형 바닥 테두 리와 타일 사이에는 접착제를 발라야하고 이 사이의 두께는 1cm이다. A 타일 한 개의 가격은 1,000원이고 B 타일 한 개의 가격은 500원이다. 그리고 A 타일 한 개를 붙이기 위한 비용은 200원이고 B 타일 한 개를 붙이기 위한 비용은 100원이다. 타일을 깔려는데 소요되는 A, B 타일의 개수와 최소 비용을 구하는 프로그램을 다음 [처리 조건]에 따라 작성하시오.

<처리 조건>

① 직사각형 바닥의 가로 세로 크기를 입력한다(단위는 cm이다). 그리고 가로와 세로의 크기는 5∼100 사이의 정수로 제한한다. 만일 다른 값들이 입력되면 에러 처리하고 재 입력을 수행한다.

예) 가로 25cm, 세로 17cm인 직사각형 바닥인 경우 다음과 같이 입력한다.

Hor. : 25

Ver. : 17

② 최소 비용으로 직사각형 바닥에 남는 부분 없이 정확히 맞춰서 타일을 까는데 소요되는 A 타일 개수와 B 타일 개 수를 출력하고, 최소 비용도 출력한다. 만일 바닥에 정확히 맞춰서 타일을 깔 수 없는 경우는 에러 처리한다.

③ 프로그램을 수행한 다음에 프로그램 종료 여부를 확인한다.

exit program (y/n) ?

'Y' 또는 'y' 문자를 입력하면 'good-bye!' 메시지 출력과 함께 프로그램을 종료하고, 'N' 또는 'n' 문자를 입력하면 프로그램을 재 수행한다.

[프로그램 수행 결과]

```
Hor. : 25
Ver. : 3 /*5∼100 범위를 벗어났음*/
input error! 
input again! : 17 /*Ver. 의 재입력 값*/
number of tile A : 2
number of tile B : 6
minimum cost : 6000 (won)
exit program (y/n) ? n
Hor. : 6Ver. : 6
can't work! 
exit program (y/n) ? y
good-bye!
```
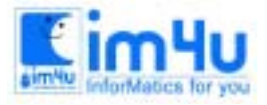

## [문제 5] 2차원 배열

2차원 배열을 이용하여 다음과 같이 출력하는 프로그램을 작성하라.

<조건>

- 1) 입력시키는 숫자의 범위는 1-6의 정수이어야 하며 범위 밖이면 "범위 밖입니다"를 출력하고 다시 입력 을 받는다.
- 2) 출력의 모양은 마름모 형태이어야 한다.
- 3) 결과를 출력한 후 한 줄을 띄워 "다시 하시겠습니까?(Y/N) "를 출력하여 Y일 때는 다시 시작하고 N일 때는 종료한다.

<실행 예>  $N = 5 \square$  1 3 3 8 2 8 20 5 5 20 48 12 3 12 48 28 7 7 28 16 4 16 9 9 5

다시 하시겠습니까? (Y/N) Y 日

```
N = 2 \Box 1
      3 3
 2
```
다시 하시겠습니까? (Y/N) N <